## United States Bankruptcy Court - Western District of Virginia

## **Reference Guide**

Notice of Appearance and Request for Notice

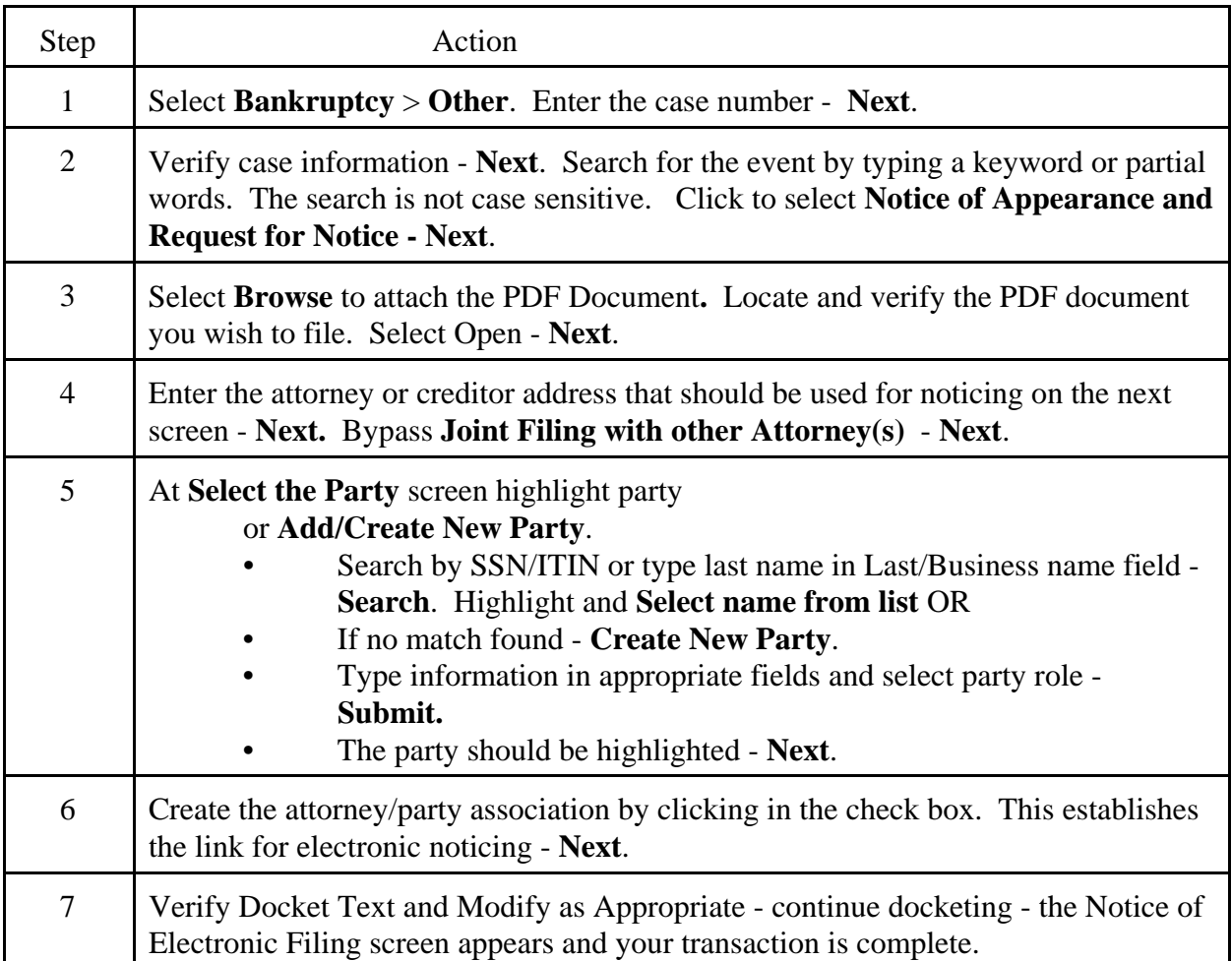